## OCaml Basics Cheat Sheet by [benjenkinsv95](http://www.cheatography.com/benjenkinsv95/) via [cheatography.com/35376/cs/11125/](http://www.cheatography.com/benjenkinsv95/cheat-sheets/ocaml-basics)

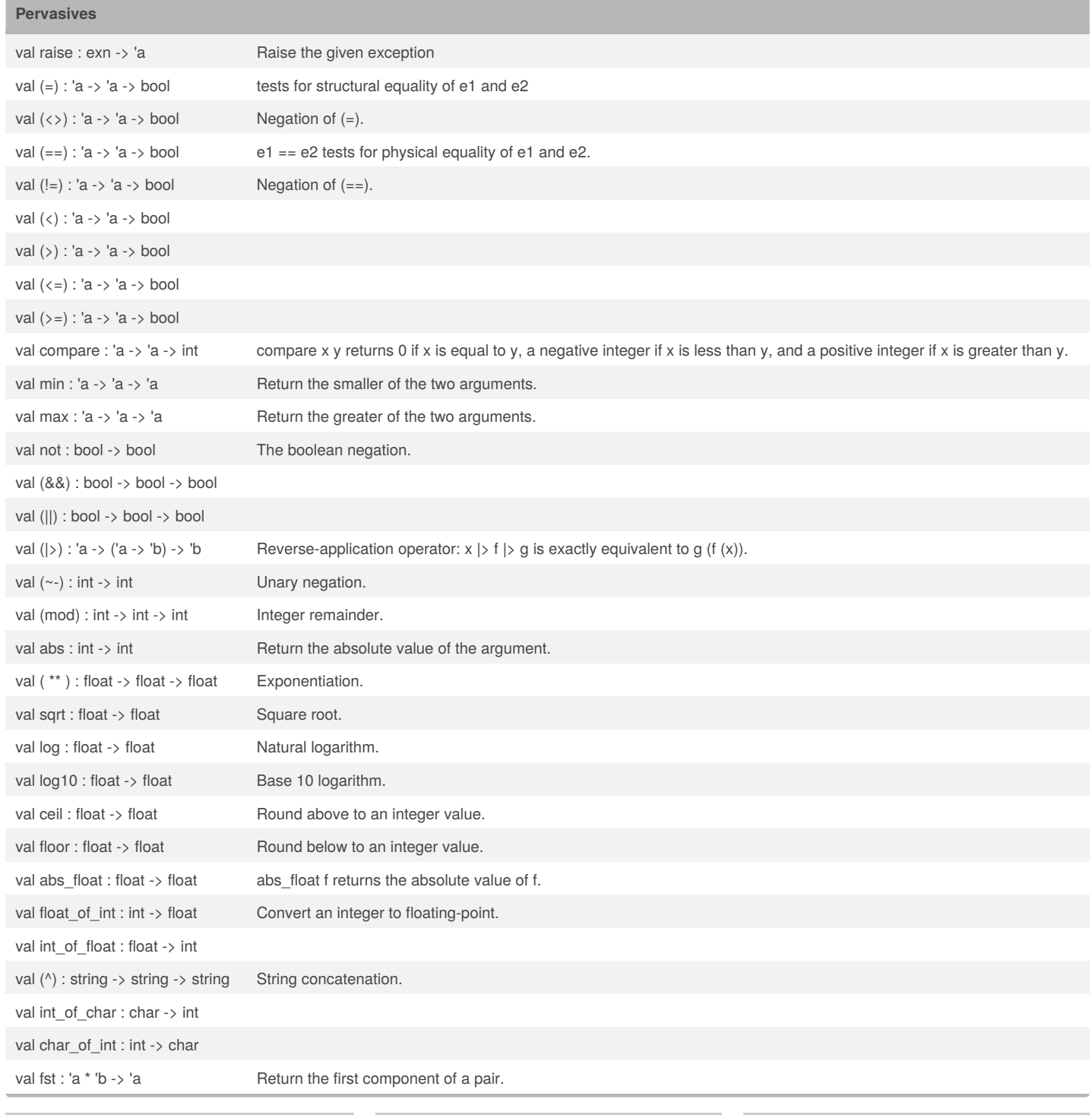

### By **benjenkinsv95**

Published 9th March, 2017. Last updated 9th March, 2017. Page 1 of 5.

Sponsored by **ApolloPad.com** Everyone has a novel in them. Finish Yours!

<https://apollopad.com>

## OCaml Basics Cheat Sheet by [benjenkinsv95](http://www.cheatography.com/benjenkinsv95/) via [cheatography.com/35376/cs/11125/](http://www.cheatography.com/benjenkinsv95/cheat-sheets/ocaml-basics)

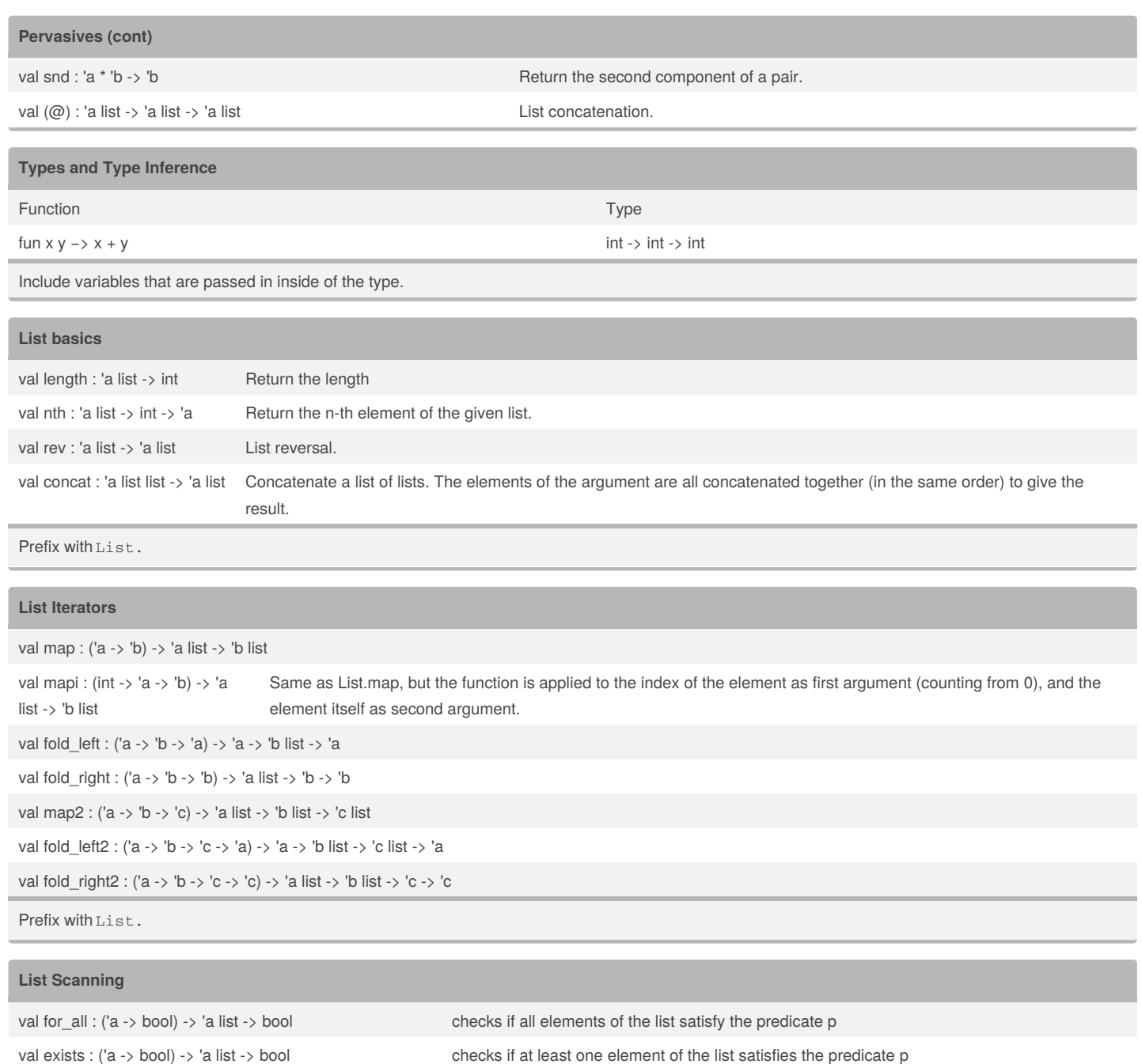

val for\_all2 : ('a -> 'b -> bool) -> 'a list -> 'b list -> bool

val exists2 : ('a -> 'b -> bool) -> 'a list -> 'b list -> bool

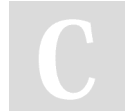

By **benjenkinsv95**

Published 9th March, 2017. Last updated 9th March, 2017. Page 2 of 5.

Sponsored by **ApolloPad.com** Everyone has a novel in them. Finish Yours! <https://apollopad.com>

## OCaml Basics Cheat Sheet by [benjenkinsv95](http://www.cheatography.com/benjenkinsv95/) via [cheatography.com/35376/cs/11125/](http://www.cheatography.com/benjenkinsv95/cheat-sheets/ocaml-basics)

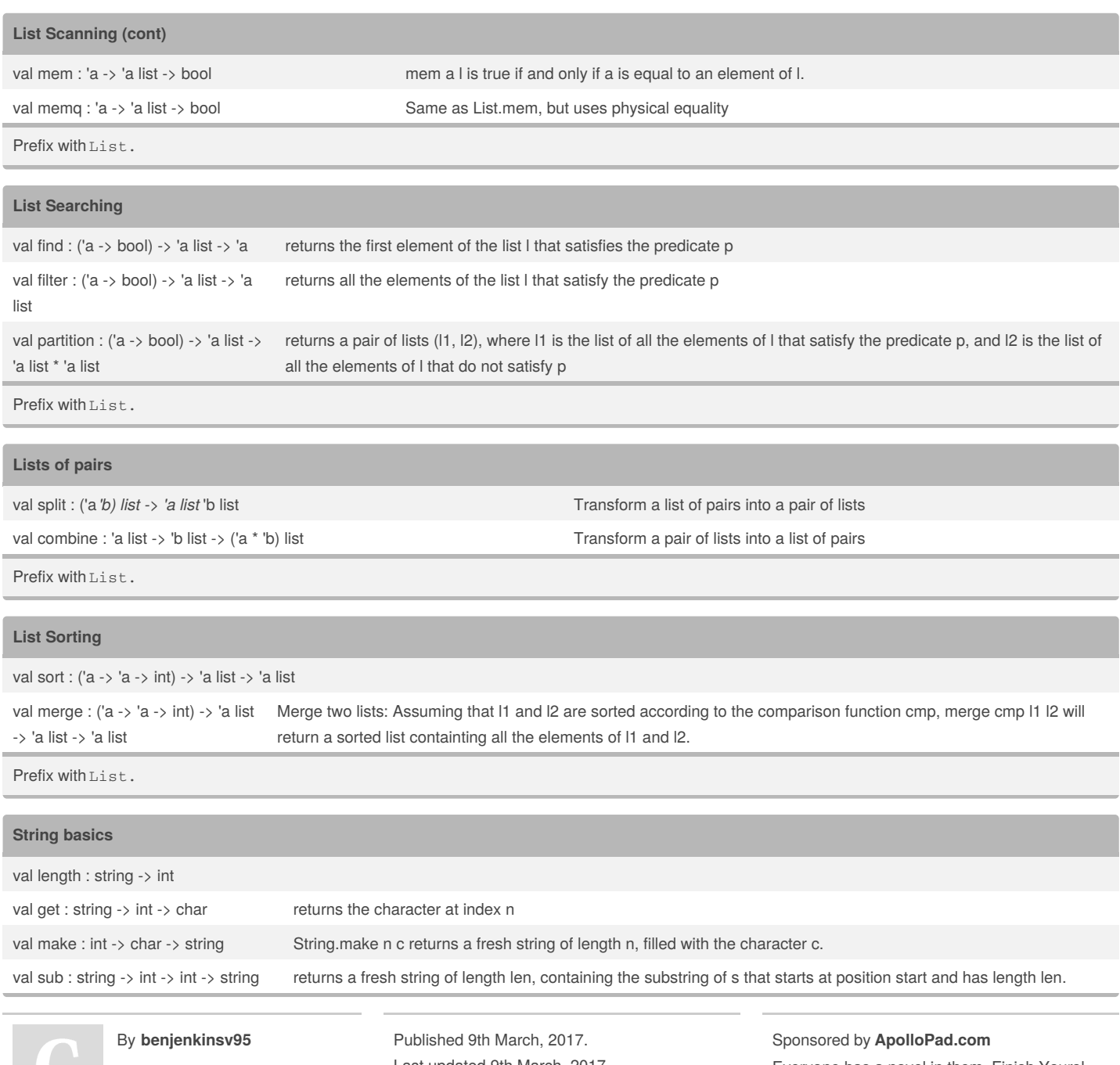

Last updated 9th March, 2017. Page 3 of 5.

Everyone has a novel in them. Finish Yours! <https://apollopad.com>

### OCaml Basics Cheat Sheet by [benjenkinsv95](http://www.cheatography.com/benjenkinsv95/) via [cheatography.com/35376/cs/11125/](http://www.cheatography.com/benjenkinsv95/cheat-sheets/ocaml-basics)

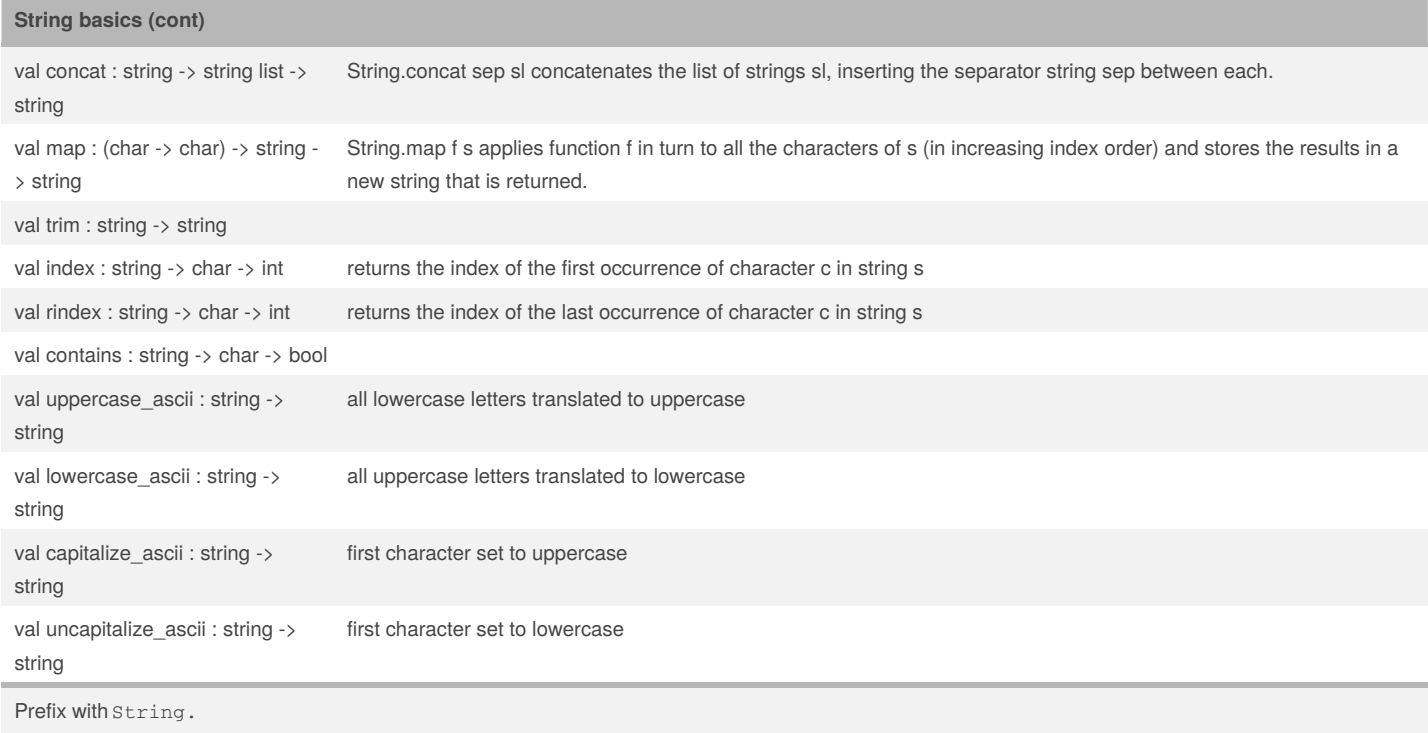

### **Map**

let rec map  $(f : 'a \rightarrow 'b)$  (lst : 'a list) : 'b list = match lst with  $| [] \rightarrow []$  $|$  hd :: tl -> f hd :: map f tl ;;

### **fold\_left**

let rec foldleft (f : 'a -> 'b -> 'a) (acc : 'a) (lst : 'b list) : 'a = match lst with  $|| \cdot \rangle$  acc | hd :: tl -> foldleft f (f acc hd) tl ;;

## **Different Data Types** list <type> list <type> list Group together data of the same type tuple (<type1> ∗ <type2>) Group together data of different types Record  ${f}$  [field one: <type1>; field two: <type2>;...} Groud together data of different types, but it is easier to access data. Algebraic Data type Name\_one of <type1> | Name\_two of <type2> One piece of data can have many forms

By **benjenkinsv95**

Published 9th March, 2017. Last updated 9th March, 2017. Page 4 of 5.

Sponsored by **ApolloPad.com** Everyone has a novel in them. Finish Yours! <https://apollopad.com>

**Module**

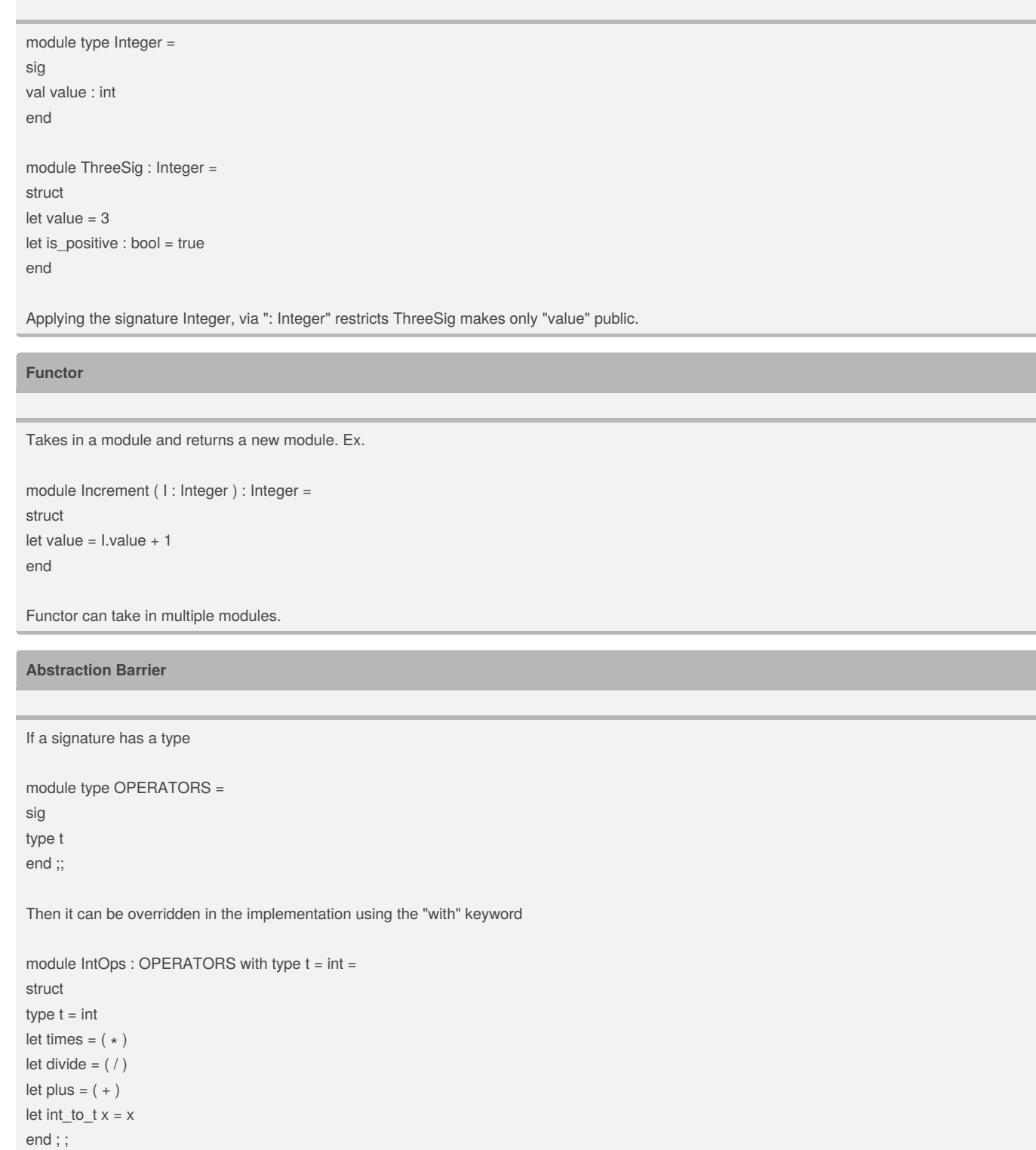

By **benjenkinsv95**

Published 9th March, 2017. Last updated 9th March, 2017. Page 5 of 5.

Sponsored by **ApolloPad.com** Everyone has a novel in them. Finish Yours! <https://apollopad.com>